..................................., dnia ……………...……

**Dane Wykonawcy** Nazwa: ...................................................................................................................................... ...................................................................................................................................... ...................................................................................................................................... Siedziba: ...................................................................................................................................... ...................................................................................................................................... **Dane składającego oświadczenie: Imię i nazwisko:** ............................................................................................................................... **Sposób reprezentacji Wykonawcy:** pełnomocnictwo / wpis w rejestrze lub ewidencji\*)

## **FORMULARZ TECHNICZNY PRZEDMIOTU ZAMÓWIENIA**

*Uwaga: Wykonawca obowiązany jest wskazać w tabeli, w kolumnie "Specyfikacja oferowanego przedmiotu zamówienia" oferowany przedmiot zamówienia poprzez jego jednoznaczne określenie (np. producent, nazwa, typ, nr katalogowy) oraz dokładnie opisać jego charakterystykę, parametry techniczne i cechy funkcjonalne!*

## **Tabela nr 1**

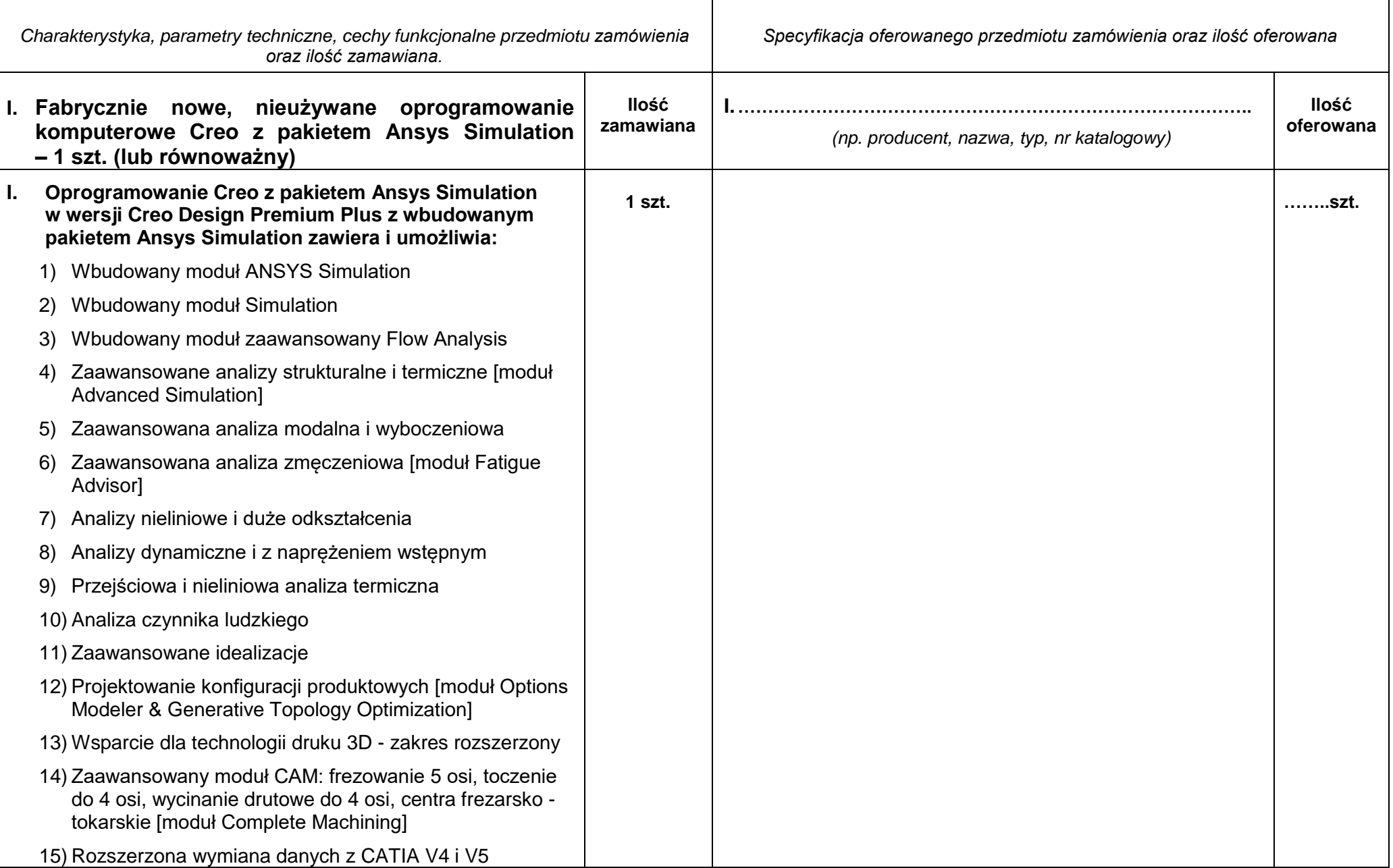

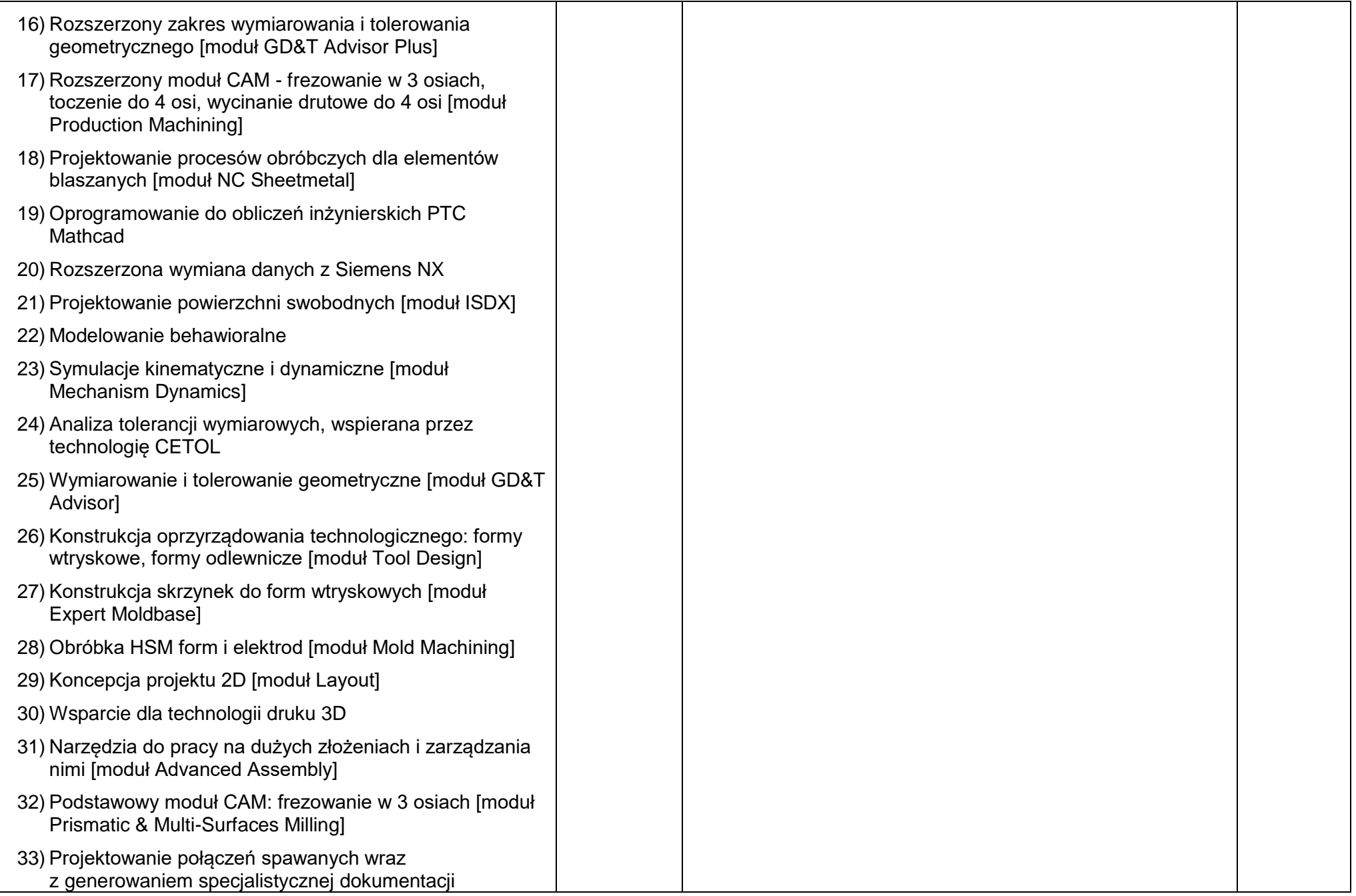

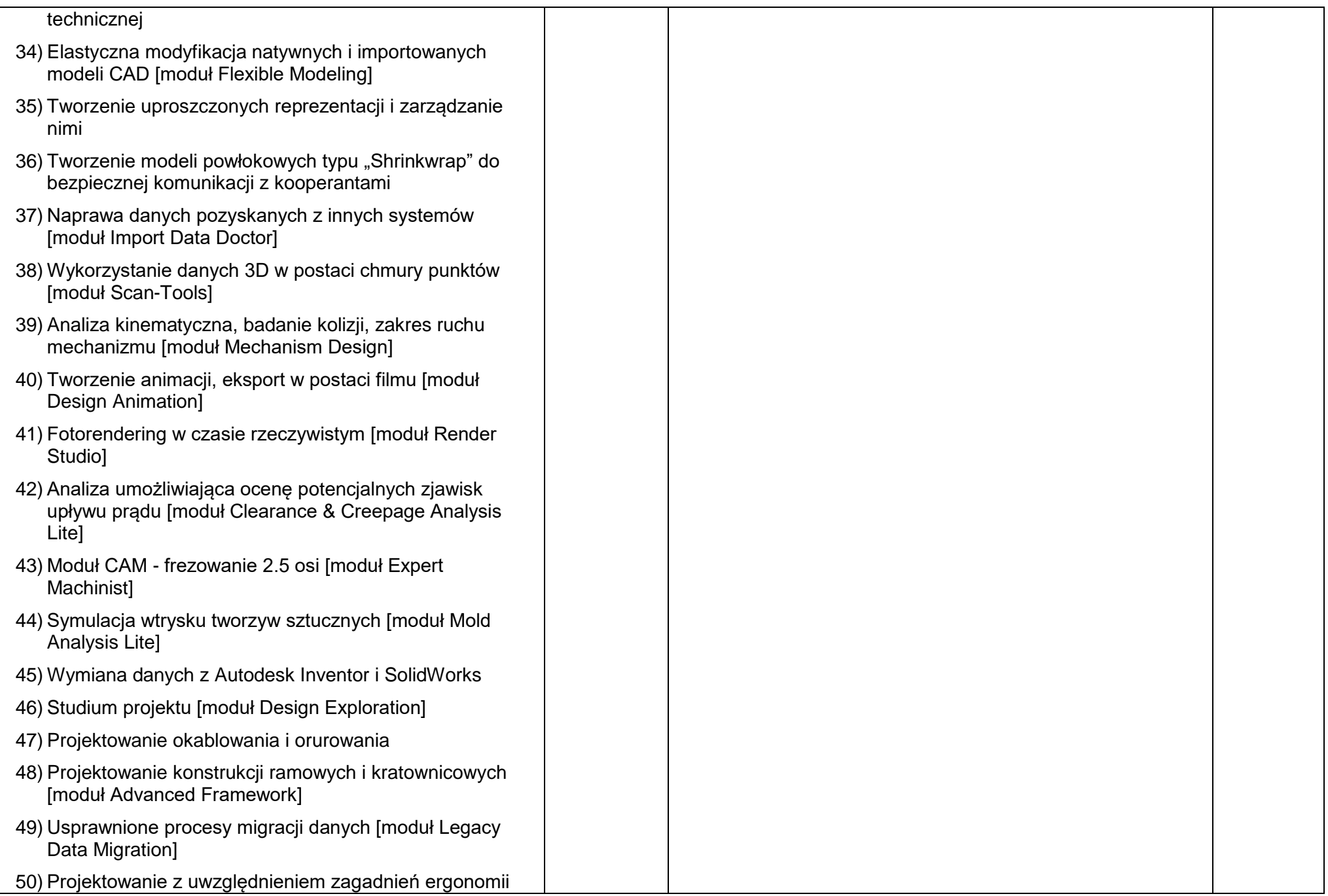

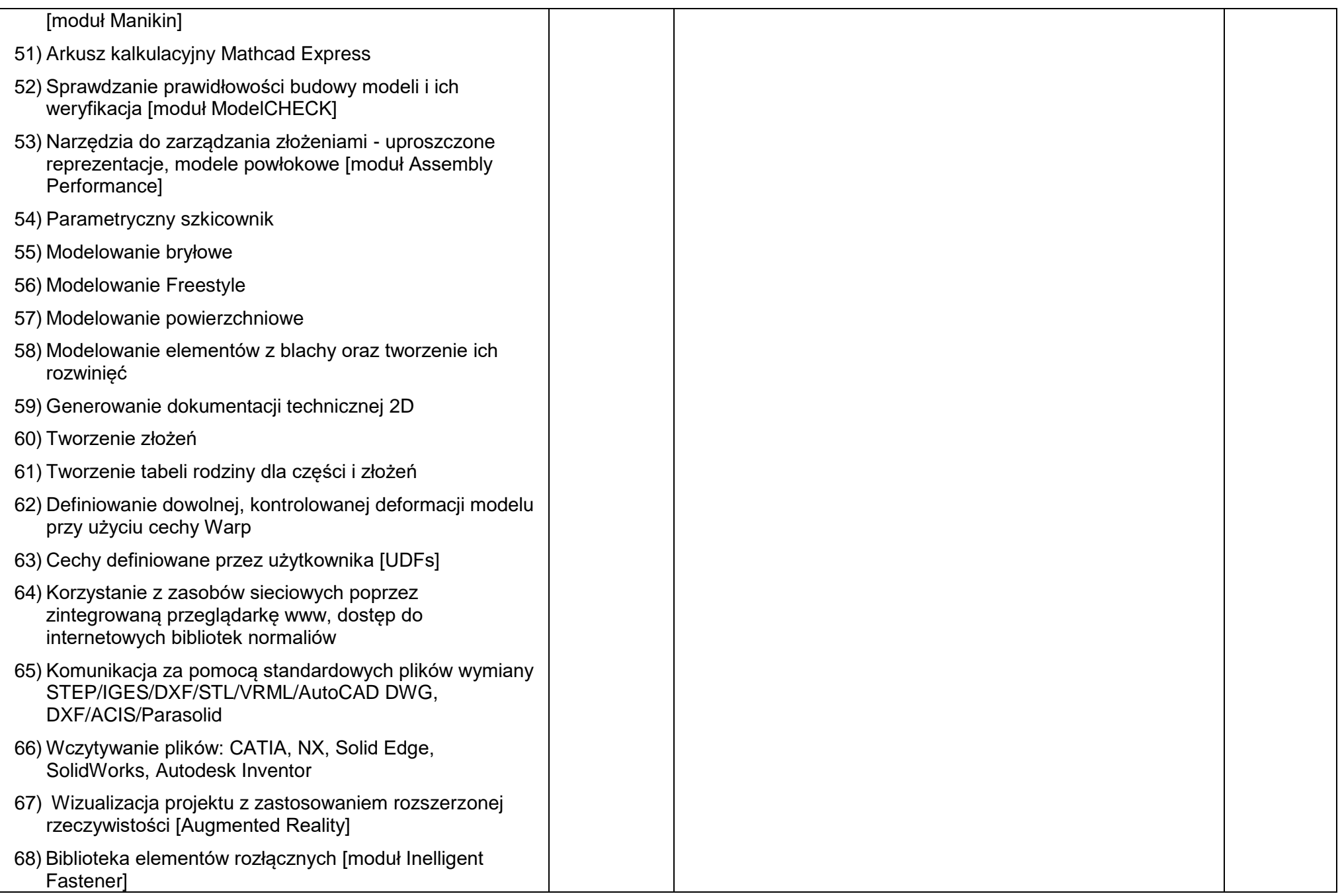

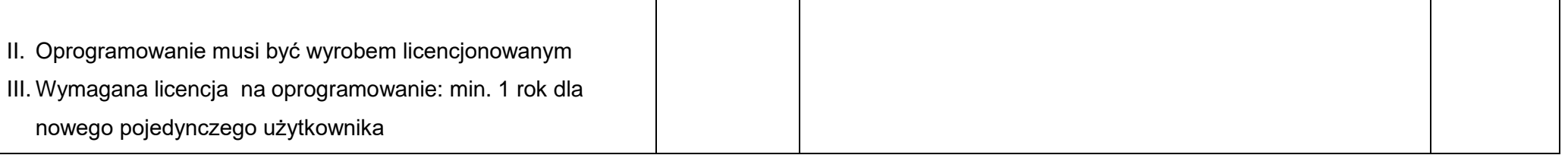

*Dokument należy złożyć w postaci elektronicznej opatrzonej kwalifikowanym podpisem elektronicznym, podpisem zaufanym lub podpisem osobistym przez osobę uprawnioną* 

*\* ) niepotrzebne skreślić*